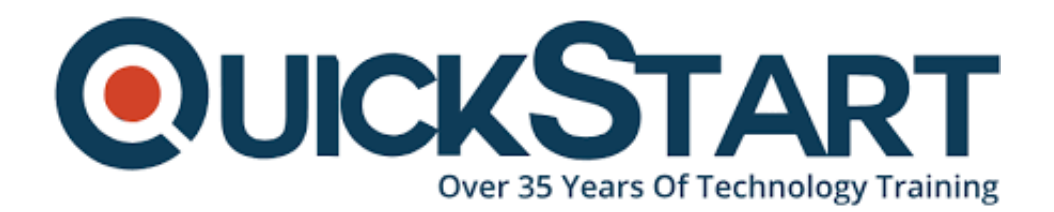

**Document Generated: 12/20/2024 Learning Style: On Demand Provider: Microsoft Difficulty: Beginner Course Duration: 2 Hours**

# **Excel 2016 Power User - Beginner**

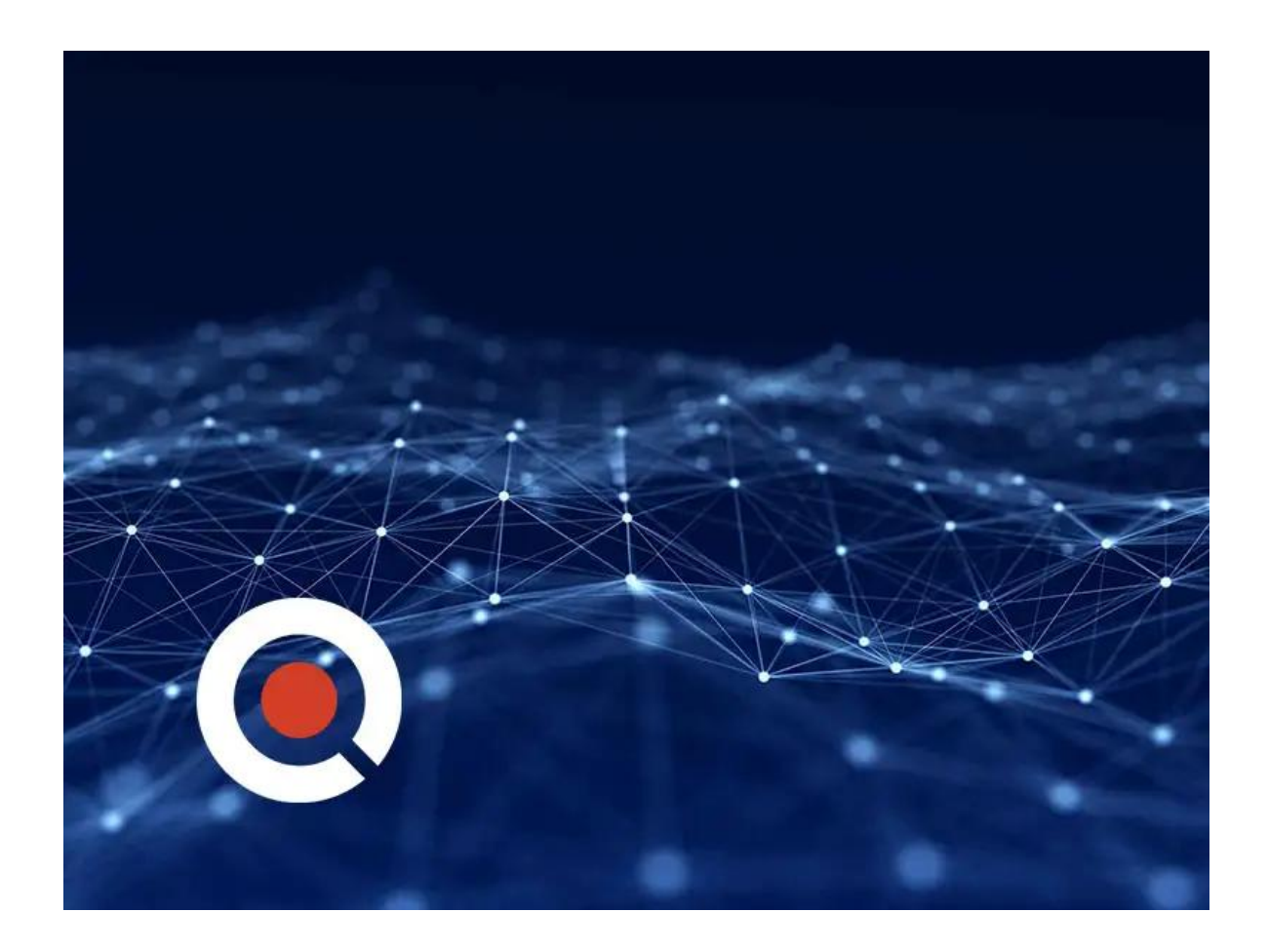

## **About this Course:**

The Excel Power User course expands on the idea that the tools by themselves are only part of the equation. To say that you?re capable of solving a problem is enough for most users, but participants in this course aren?t most users. The desire to learn and invest time in building resources that solve problems faster and with

less effort is a key quality of the power user and something the course maintains a heavy focus on.

### **Course Objectives:**

• In this series, students will learn how to intermix tools in Excel to accomplish time-intensive tasks. Students will learn to develop a deeper understanding of data mining tools like VLOOKUP, as well as more advanced solutions like the INDEX, MATCH, and OFFSET functions. Throughout the course, users will learn how to expedite data analysis through dynamic ranges and how to push Excel to the edges of what?s possible out of the box with new perspectives on how to think their way through challenging problems.

#### **Audience:**

This course was built from the ground up for the advanced users and those in search of more than typical Excel tools and processes. Attendees of this course are recommended to have completed our Excel 2016 training, or at a minimum already be proficient in the skills referenced in those courses.

#### **Course Outline:**

- VLOOKUP
- Range Lookup
- Autofilling Lookup
- Defining Names
- Using Named Ranges to Retrieve Data
- $\bullet$  INDEX
- MATCH
- INDEX & MATCH
- Introduction to Array Formula
- Array Formula
- Array Function
- Dynamic Named Ranges (Offset)
- OFFSET Function
- Name Manager
- Basic Conditional Formatting
- Building New Rules and Troubleshooting
- Expanding Conditional Formatting Fields
- Text Search Conditional Formatting
- Data Validating Conditional Formatting

## **Credly Badge:**

 **Display your Completion Badge And Get The Recognition You Deserve.**

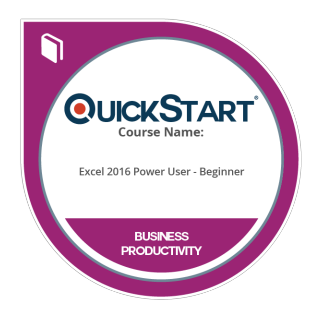

Add a completion and readiness badge to your Linkedin profile, Facebook page, or Twitter account to validate your professional and technical expertise. With badges issued and validated by Credly, you can:

- Let anyone verify your completion and achievement by clicking on the badge
- Display your hard work and validate your expertise
- Display each badge's details about specific skills you developed.

Badges are issued by QuickStart and verified through Credly.

**[Find Out More](https://www.quickstart.com/completion-badges) or [See List Of Badges](https://www.credly.com/organizations/quickstart/badges)**